## **Coh-Metrix**

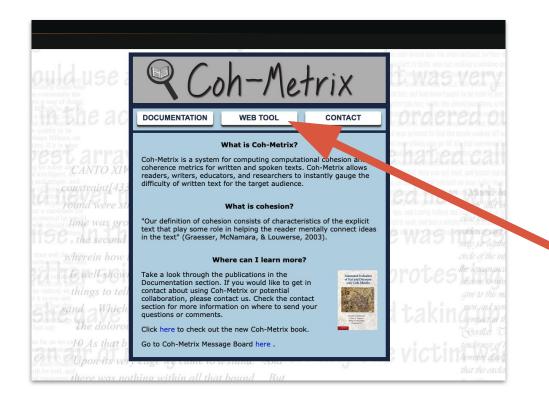

=> go on the <u>official</u> website

=> take a moment to read the documentation provided at the top left

=> and click on "WEB TOOL"

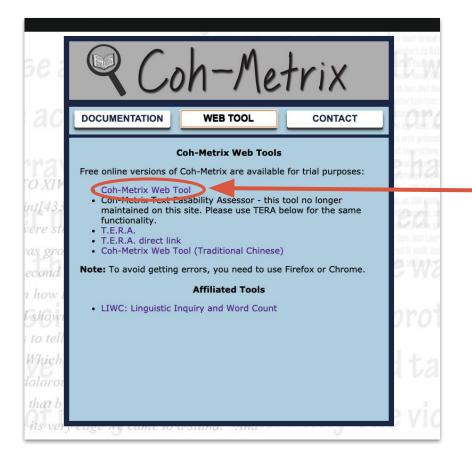

=> click, again, on "Coh-Metrix Tool"

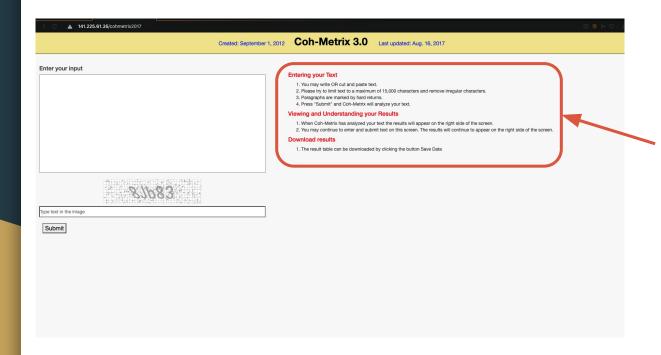

=> you arrive in this page.

=> take note of the instructions on the right.

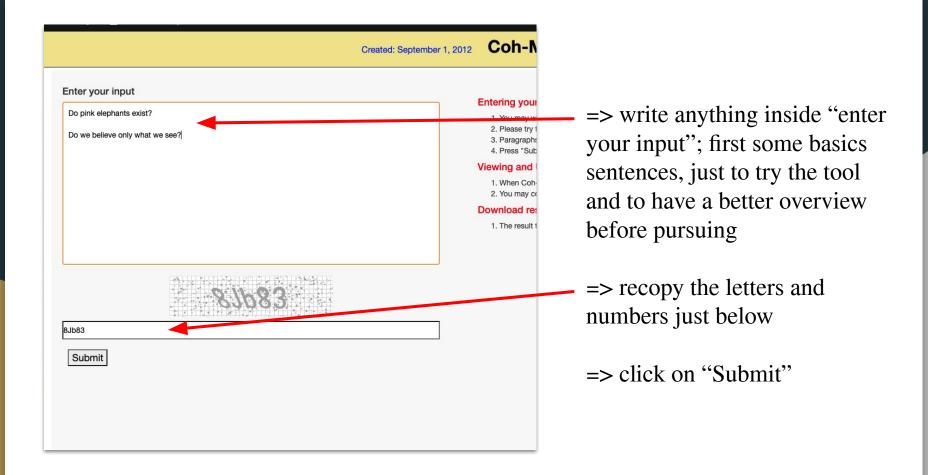

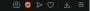

## r 1, 2012 Coh-Metrix 3.0 Last updated: Au

| Number      | Label                | Label V2.x    | Text   | Full description                                                           |
|-------------|----------------------|---------------|--------|----------------------------------------------------------------------------|
| Descriptive | 9                    |               |        |                                                                            |
| 1           | DESPC                | READNP        | 2      | Paragraph count, number of paragraphs                                      |
| 2           | DESSC                | READNS        | 2      | Sentence count, number of sentences                                        |
| 3           | DESWC                | READNW        | 11     | Word count, number of words                                                |
| 4           | DESPL                | READAPL       | 1      | Paragraph length, number of sentences in a paragraph, mean                 |
| 5           | DESPLd               | n/a           | 0      | Paragraph length, number of sentences in a pragraph, standard deviation    |
| 5           | DESSL                | READASL       | 5.5    | Sentence length, number of words, mean                                     |
| 7           | DESSLd               | n/a           | 2.121  | Sentence length, number of words, standard deviation                       |
| 8           | DESWLsy              | READASW       | 1.455  | Word length, number of syllables, mean                                     |
| 9           | DESWLsyd             | n/a           | 0.688  | Word length, number of syllables, standard deviation                       |
| 10          | DESWLIt              | n/a           | 4      | Word length, number of letters, mean                                       |
| 11          | DESWLItd             | n/a           | 2.280  | Word length, number of letters, standard deviation                         |
| Text Easab  | oility Principle Con | ponent Scores |        | *                                                                          |
| 12          | PCNARz               | n/a           | 0.109  | Text Easability PC Narrativity, z score                                    |
| 13          | PCNARp               | n/a           | 53.980 | Text Easability PC Narrativity, percentile                                 |
| 14          | PCSYNz               | n/a           | 2.177  | Text Easability PC Syntactic simplicity, z score                           |
| 15          | PCSYNp               | n/a           | 98.5   | Text Easability PC Syntactic simplicity, percentile                        |
| 16          | PCCNCz               | n/a           | 0.671  | Text Easability PC Word concreteness, z score                              |
| 17          | PCCNCp               | n/a           | 74.860 | Text Easability PC Word concreteness, percentile                           |
| 18          | PCREFz               | n/a           | 1.113  | Text Easability PC Referential cohesion, z score                           |
| 19          | PCREFp               | n/a           | 86.650 | Text Easability PC Referential cohesion, percentile                        |
| 20          | PCDCz                | n/a           | -2.781 | Text Easability PC Deep cohesion, z score                                  |
| 21          | PCDCp                | n/a           | 0.270  | Text Easability PC Deep cohesion, percentile                               |
| 22          | PCVERBz              | n/a           | 2.191  | Text Easability PC Verb cohesion, z score                                  |
| 23          | PCVERBp              | n/a           | 98.570 | Text Easability PC Verb cohesion, percentile                               |
| 24          | PCCONNZ              | n/a           | -3.345 | Text Easability PC Connectivity, z score                                   |
| 25          | PCCONNp              | n/a           | 0.040  | Text Easability PC Connectivity, percentile                                |
| 26          | PCTEMPz              | n/a           | 1.671  | Text Easability PC Temporality, z score                                    |
| 27          | PCTEMPp              | n/a           | 95.25  | Text Easability PC Temporality, percentile                                 |
| Referential | Cohesion             |               |        |                                                                            |
| 28          | CRFNO1               | CRFBN1um      | 0      | Noun overlap, adjacent sentences, binary, mean                             |
| 29          | CRFAO1               | CRFBA1um      | 0      | Argument overlap, adjacent sentences, binary, mean                         |
| 30          | CRFSO1               | CRFBS1um      | 0      | Stem overlap, adjacent sentences, binary, mean                             |
| 31          | CRFNOa               | CRFBNaum      | 0      | Noun overlap, all sentences, binary, mean                                  |
| 32          | CRFAOa               | CRFBAaum      | 0      | Argument overlap, all sentences, binary, mean                              |
| 33          | CRFSOa               | CRFBSaum      | 0      | Stem overlap, all sentences, binary, mean                                  |
| 34          | CRFCWO1              | CRFPC1um      | 0      | Content word overlap, adjacent sentences, proportional, mean               |
| 35          | CRFCW01d             | n/a           | 0      | Content word overlap, adjacent sentences, proportional, standard deviation |

- => The results appear on the right side of the window.
- => you can notice that the analyze of your words are divided into several parts:
  - Descriptive
  - Text Easability Principle Component Scores
  - Referential cohesion
  - And so on...
- => take a moment to read each parts and to figure out what the tool has to tell you.

After familiarizing yourself with these tools:

You can, inside **GPT-2-3 or Coh-Metrix**:

- Either start to write a new article, on your own, to make it proofread next through these tools. The article can be even short or insignificant, just to have the experience of passing it through the tools and to realise the improvement you're able to make thanks to Artificial Intelligence.
- Or take back the <u>article written</u> <u>before</u> about Fake News.

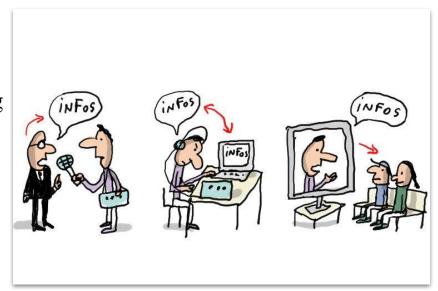

Take some notes concerning the corrections that Coh-Metrix suggest you after processing.

## Purpose and acquired of this task:

- Figure out some recurring mistakes you make
- Some pitfalls where you fall regularly and so on.
- Try to combine two aspects technical and morality together, after being familiarized with Coh-Metrix.